# Событие сервера Mobile SMARTS «ПолучитьТовар»

Последние изменения: 2024-03-26

Событие о том, что товар был запрошен терминалом по идентификатору или каким-либо реквизитам (штрихкод, артикул, код) с сервера и не был найден в серверном справочнике. Позволяет реализовать поиск товаров непосредственно в базе учетной системы, без предварительной выгрузки.

Для того, чтобы выполнялся вызов обработчика события, в настройках номенклатуры должен быть включен «Поиск на сервере» и «Поиск во внешней системе».

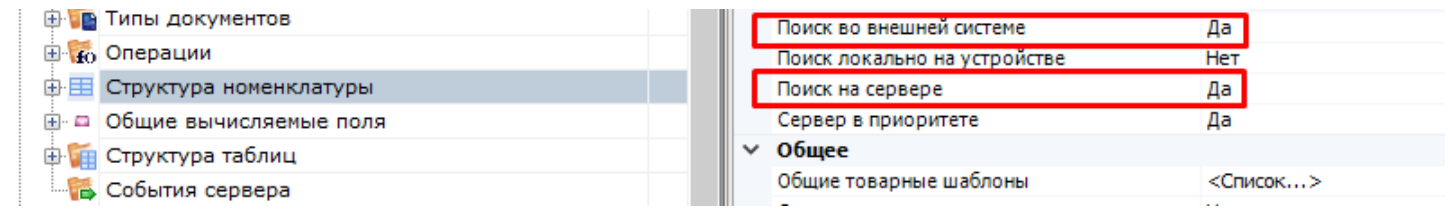

# Параметры

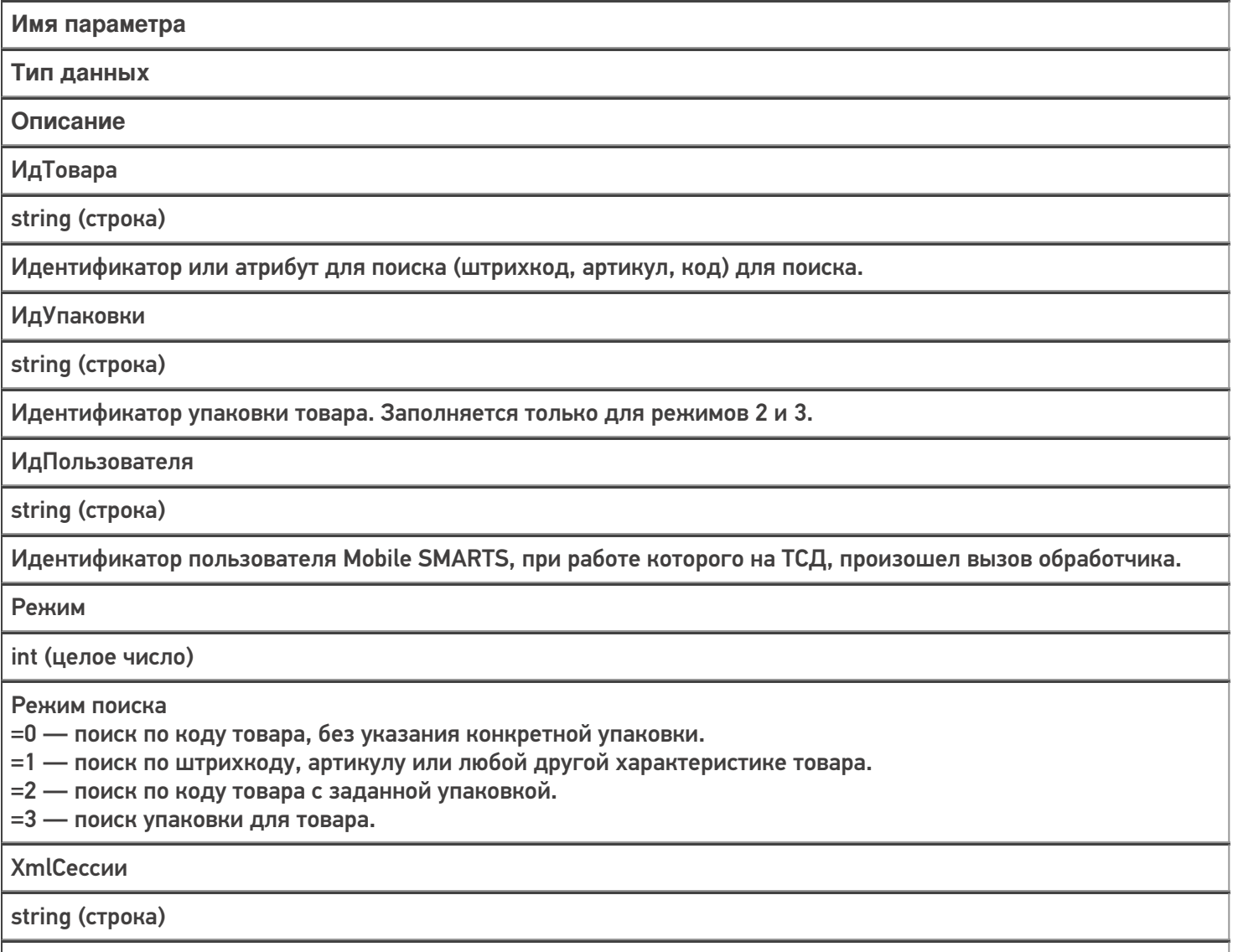

Объект сессии сервера Mobile SMARTS, сериализованный в xml. Параметр передается, только если включена настройка «Добавлять объект сессии в вызов событий»

## Возвращаемое значение

В качестве возвращаемого значения ожидаются разные типы данных, в зависимости от режима:

[Cleverence.Warehouse.Product,](http://www.cleverence.ru/mobile-smarts/devlib/comconnector/Cleverence.Warehouse.Product.html) [Cleverence.Warehouse.Packing](http://www.cleverence.ru/mobile-smarts/devlib/comconnector/Cleverence.Warehouse.Packing.html), [Cleverence.Warehouse.PackedProduct](http://www.cleverence.ru/mobile-smarts/devlib/comconnector/Cleverence.Warehouse.PackedProduct.html) или [Cleverence.Warehouse.PackedProductCollection](http://www.cleverence.ru/mobile-smarts/devlib/comconnector/Cleverence.Warehouse.PackingCollection.html) в виде XML.

#### **Режим 0:**

Требуется найти товар по его идентификатору. Возвращаемое значение [Cleverence.Warehouse.Product](http://www.cleverence.ru/mobile-smarts/devlib/comconnector/Cleverence.Warehouse.Product.html) в виде XML. Если товар не найден, необходимо вернуть null (неопределено).

Следует возвращать товар с базовым типом упаковки. Если другие упаковки потребуются в процессе работы, программа запросит их с помощью режима 2 или 3.

В данном режиме событие вызывается, когда на ТСД было вызвано получение товара по идентификатору. Например, при отображении строк документа в списке выполняется получение товаров по их идентификаторам из строк документа.

#### **Режим 1:**

Требуется найти товар по штрихкоду, артикулу или иному реквизиту, по которому предусмотрен поиск. Возвращаемое значение [Cleverence.Warehouse.PackedProduct](http://www.cleverence.ru/mobile-smarts/devlib/comconnector/Cleverence.Warehouse.PackedProduct.html) или [Cleverence.Warehouse.PackedProductCollection](http://www.cleverence.ru/mobile-smarts/devlib/comconnector/Cleverence.Warehouse.PackingCollection.html) в виде XML. Если товар не найден, необходимо вернуть null (неопределено).

В данном режиме событие вызывается при сканировании на ТСД штрихкода товара в действии Выбор номенклатуры или при вводе пользователем значения, по которому требуется найти товар.

#### **Режим 2:**

Требуется найти товар по коду товара с заданной упаковкой. Возвращаемое значение [Cleverence.Warehouse.Product](http://www.cleverence.ru/mobile-smarts/devlib/comconnector/Cleverence.Warehouse.Product.html) в виде XML. Если товар не найден, необходимо вернуть null (неопределено). Отличие от режима 0 состоит в том, что в режиме 0 должен возвращаться товар с базовой упаковкой, а в данном режиме запрашивается товар с конкретной упаковкой.

#### **Режим 3:**

Требуется найти упаковку товара. Возвращаемое значение [Cleverence.Warehouse.Packing](http://www.cleverence.ru/mobile-smarts/devlib/comconnector/Cleverence.Warehouse.Packing.html) в виде XML. Если товар не найден, необходимо вернуть null (неопределено).

#### Описание в панели [управления:](https://www.cleverence.ru/support/category:67/)

 $C#$ <ид. коннектора>:ПолучитьТовар Ид. коннектора — задается в панели управления.

Например: OneC\_Connector:ПолучитьТовар

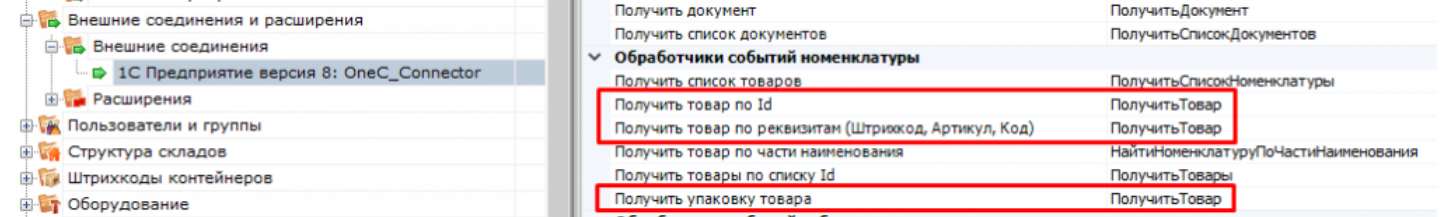

При использовании коннекторов, у которых имена обработчиков указываются в свойствах самого коннектора (производные от ConnectorTypical), есть возможность указать разные обработчики для разных режимов получения товара:

**Режим 0 и Режим 2** — «Получить товар по Id»,

**Режим 1** — «Получить товар по реквизитам (Штрихкод, Код, Артикул)»,

**Режим 3** — «Получить упаковку товара».

Параметры обработчиков те же, что описаны выше.

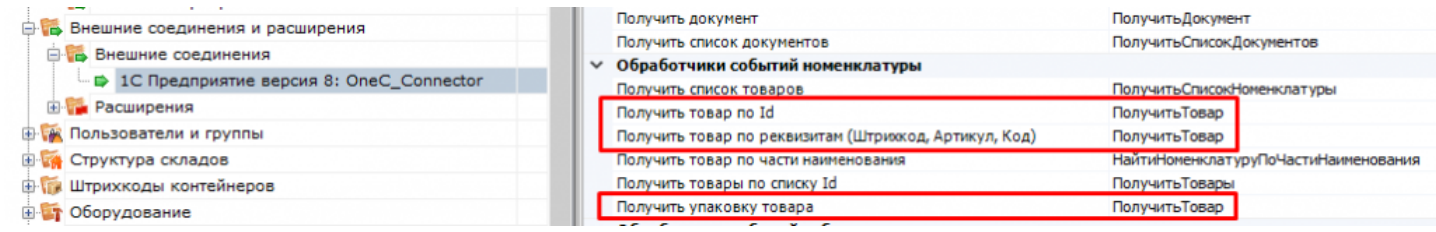

# Пример функции

#### Для «1С:Предприятия 8»:

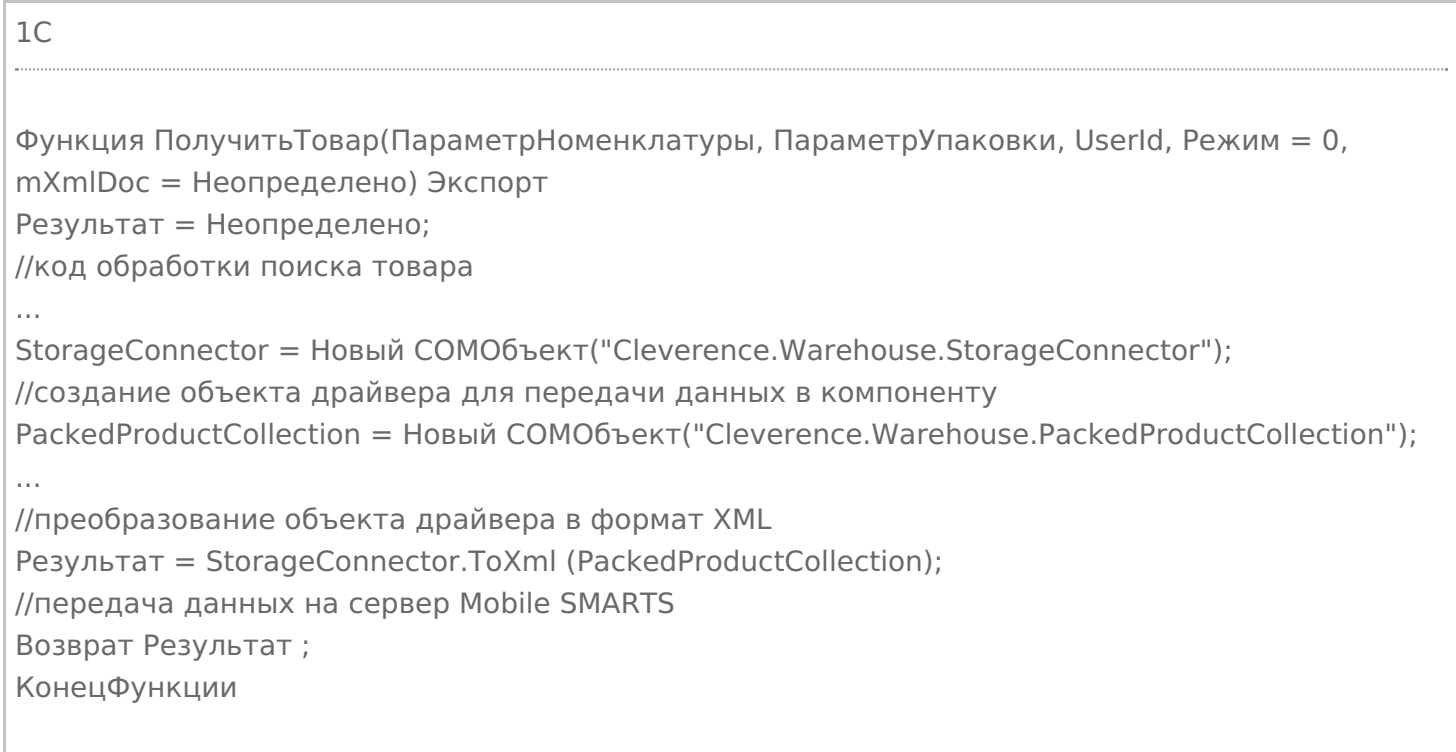

Кроме изложенного варианта возврата результата из обработчика в виде xml-представления объектов Cleverence.Warehouse.Product, ProductCollection, PackedProduct и т. п., есть возможность возвращать из 1С таблицу значений. Наименования колонок таблицы значений должны начинаться на «Product\_», если поле относится к товару и на «Packing\_», если это поле упаковки. Например, «Product\_Id», «Packing\_Barcode», «Packing\_Характеристика». Поле объекта PackedProduct (возвращается в режиме 2), не относящиеся

ни к товару, ни к упаковке, указывается без префиксов «Product\_» и «Packing\_» (например, «Quantity»).

Пример:

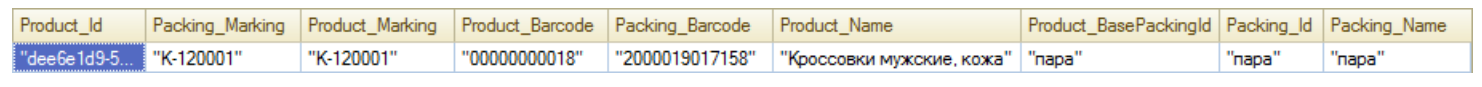

## Не нашли что искали?

 $\odot$ Задать вопрос в техническую поддержку